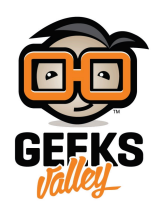

# [مقياس تدفق الماء و التحم بالمية باستخدام الاردوينو](https://geeksvalley.com/tutorial/water-flow-control-and-measurement/)

من وسائل ترشيد استخدام المياه توفير أنظمة ذكية تقيس وتحدد كمية المياه، من خلال هذا الدرس يمكنك عمل نظام يحدد الكمية المطلوبة من الماء اما بوحدة المليلتر أو اللتر.

النظام يحتوي على الأردوينو كوحدة تحكم وحساس التدفق لقياس تدفق الماء وحساب الكمية، ومضخة يتم اغلاقها وتشغيلها حسب اعدادات النظام، وكذلك يتون النظام من شاشة كرستالية كواجهة للمستخدم عند تحديد الخيارات، وسيتم التحم بالنظام باستخدام ضغاط التحكم لتغيير الإعدادات.

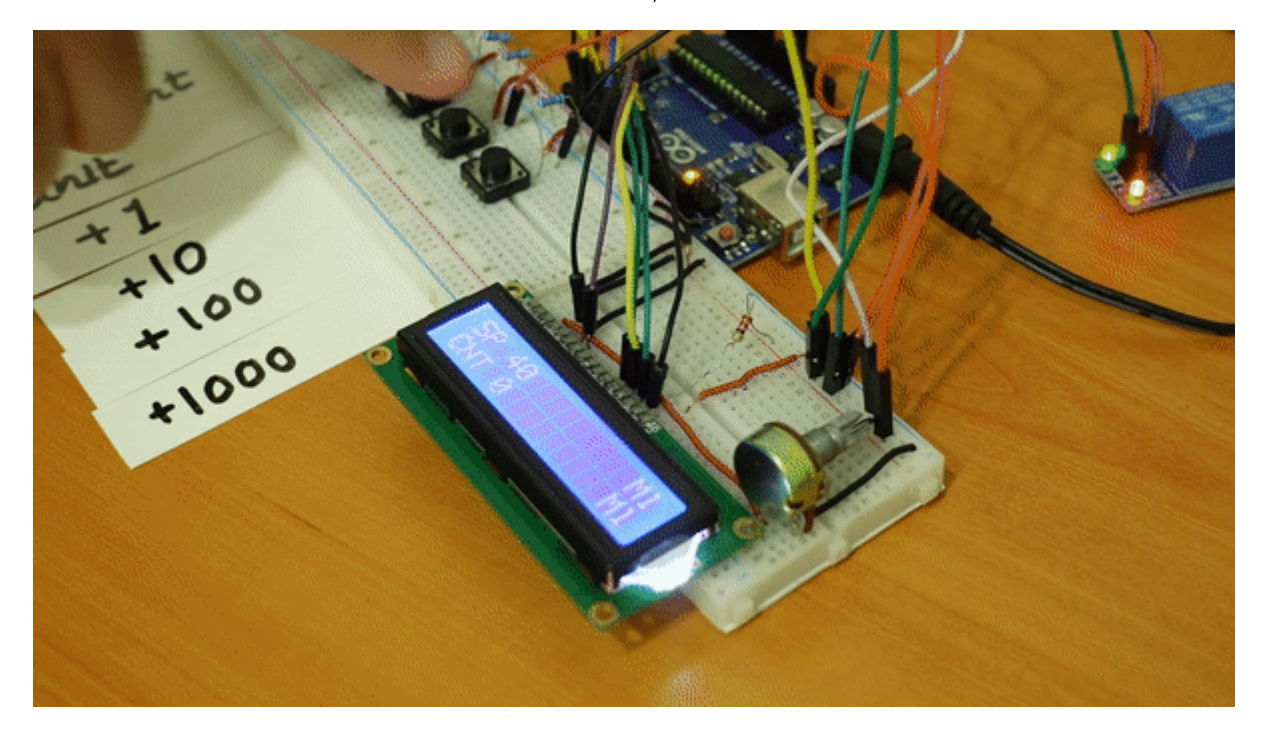

المواد و الأدوات\*

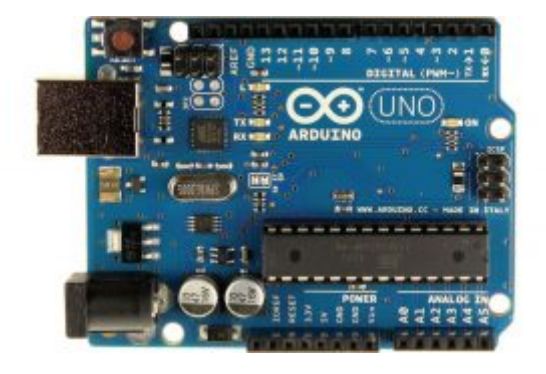

1X [أردوينو أونو](https://geeksvalley.com/product/arduino-uno-r3-atmega328/) 

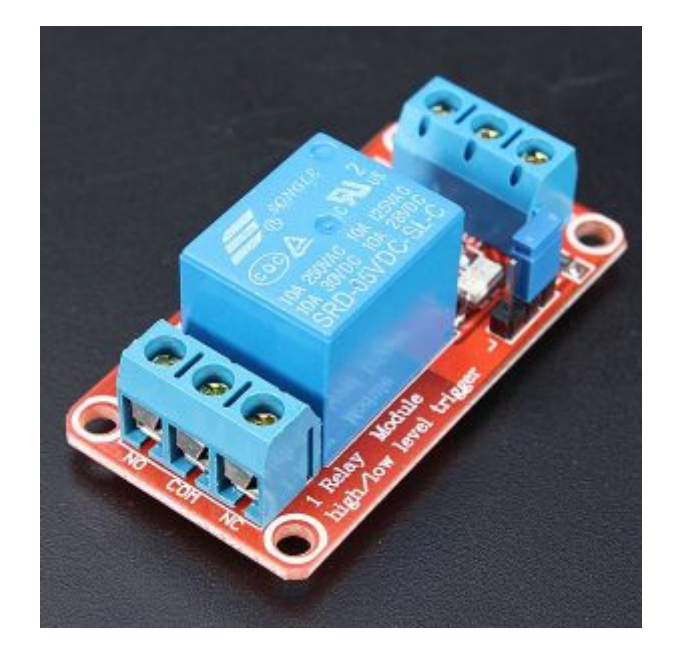

1X [مرحل](https://geeksvalley.com/product/relay-5v-module-1-channel/) 

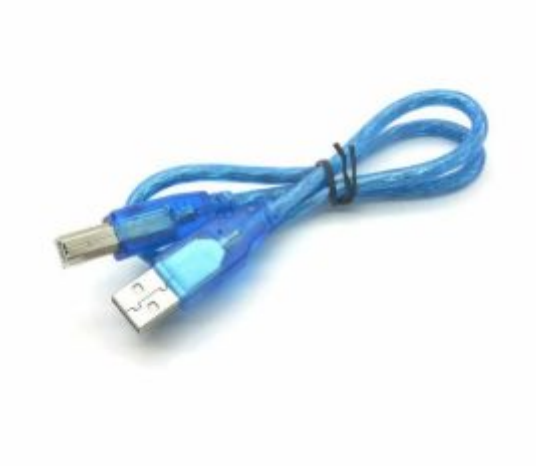

1X [سلك الأردوينو](https://geeksvalley.com/product/a-b-usb-cable/) 

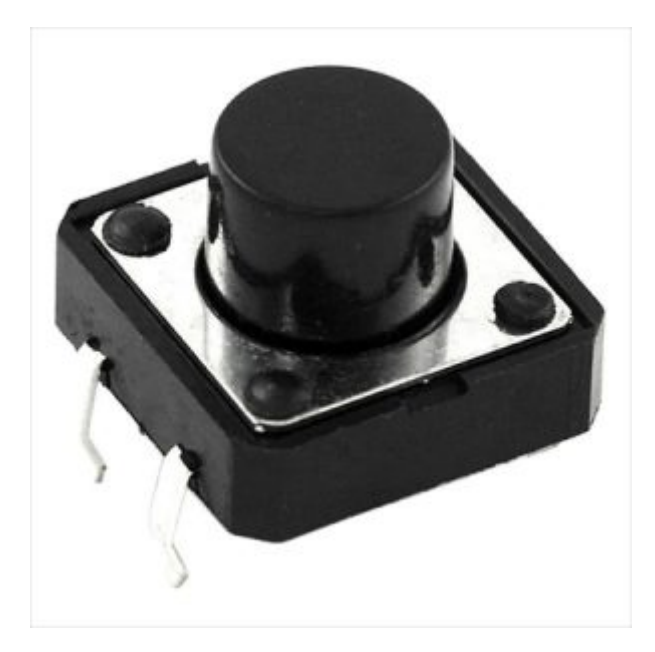

8X [ضغاط التحم](https://geeksvalley.com/product/tactile-switch-buttons-12mm/) 

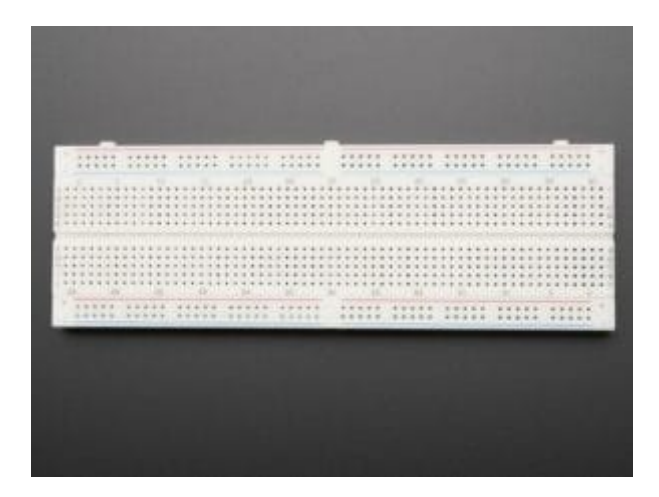

2X [لوحة تجارب](https://geeksvalley.com/product/full-size-breadboard-830/) 

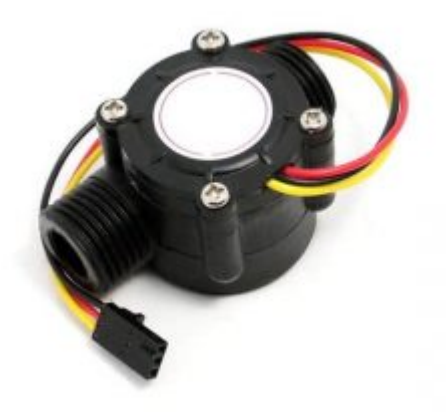

1X [حساس التدفق](https://geeksvalley.com/product/flow-sensor/) 

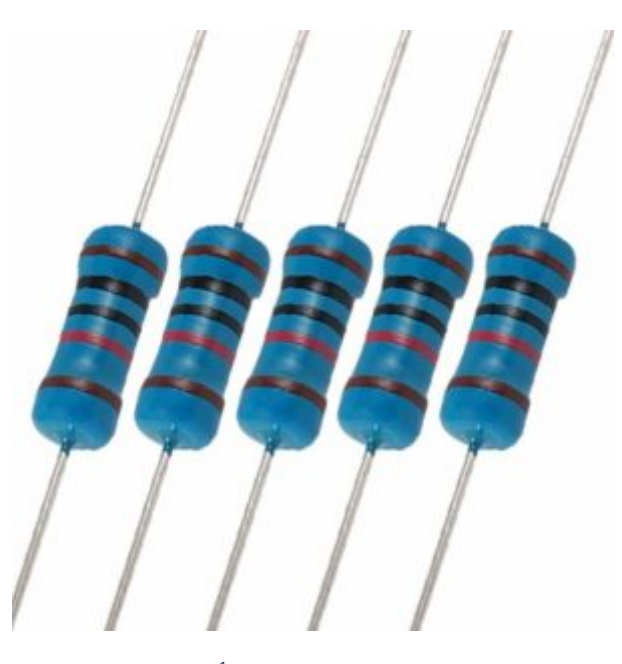

8X [مقاومة 10 كيلو أوم](https://geeksvalley.com/product/10k-resistors/)

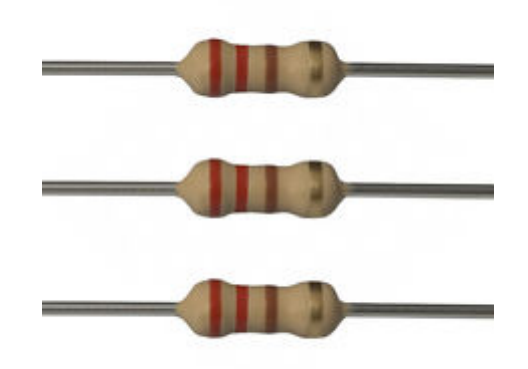

X1 [مقاومة 220 أوم](https://geeksvalley.com/product/220-resistors/)

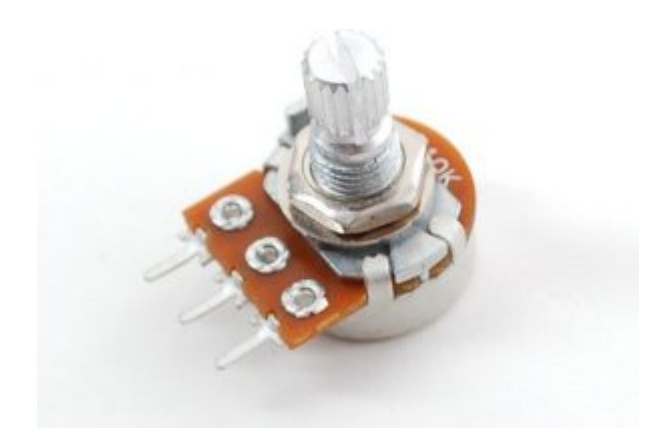

1X [مقاومة متغيرة](https://geeksvalley.com/product/potentiometer/) 

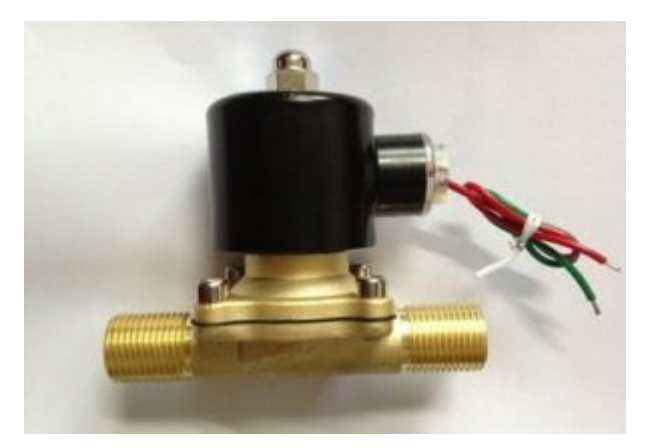

1X [ملف صمام](https://geeksvalley.com/product/solenoid-valve/) 

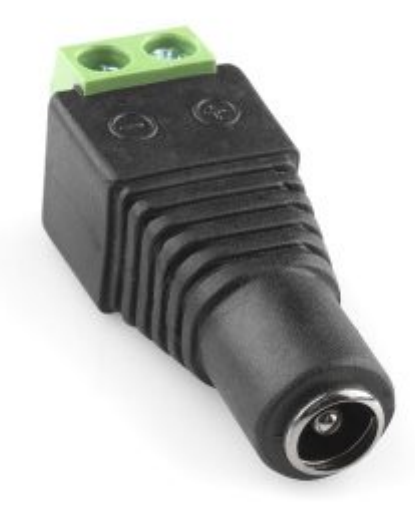

1X [وصلة تيار ثابت](https://geeksvalley.com/product/dc-female-connector/) 

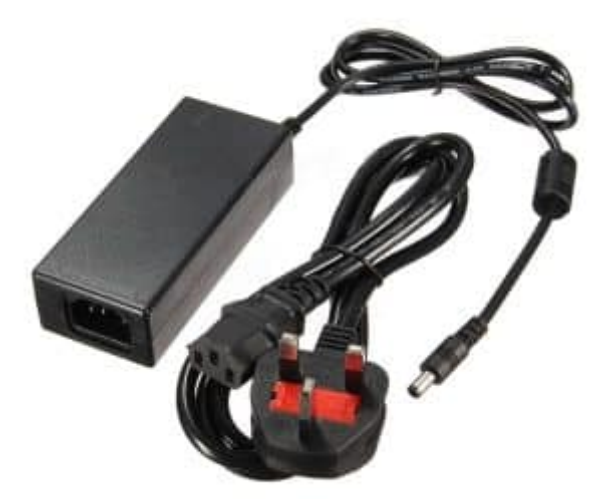

1X مصدر طاقة 24 فولت

توصيل الدائرة

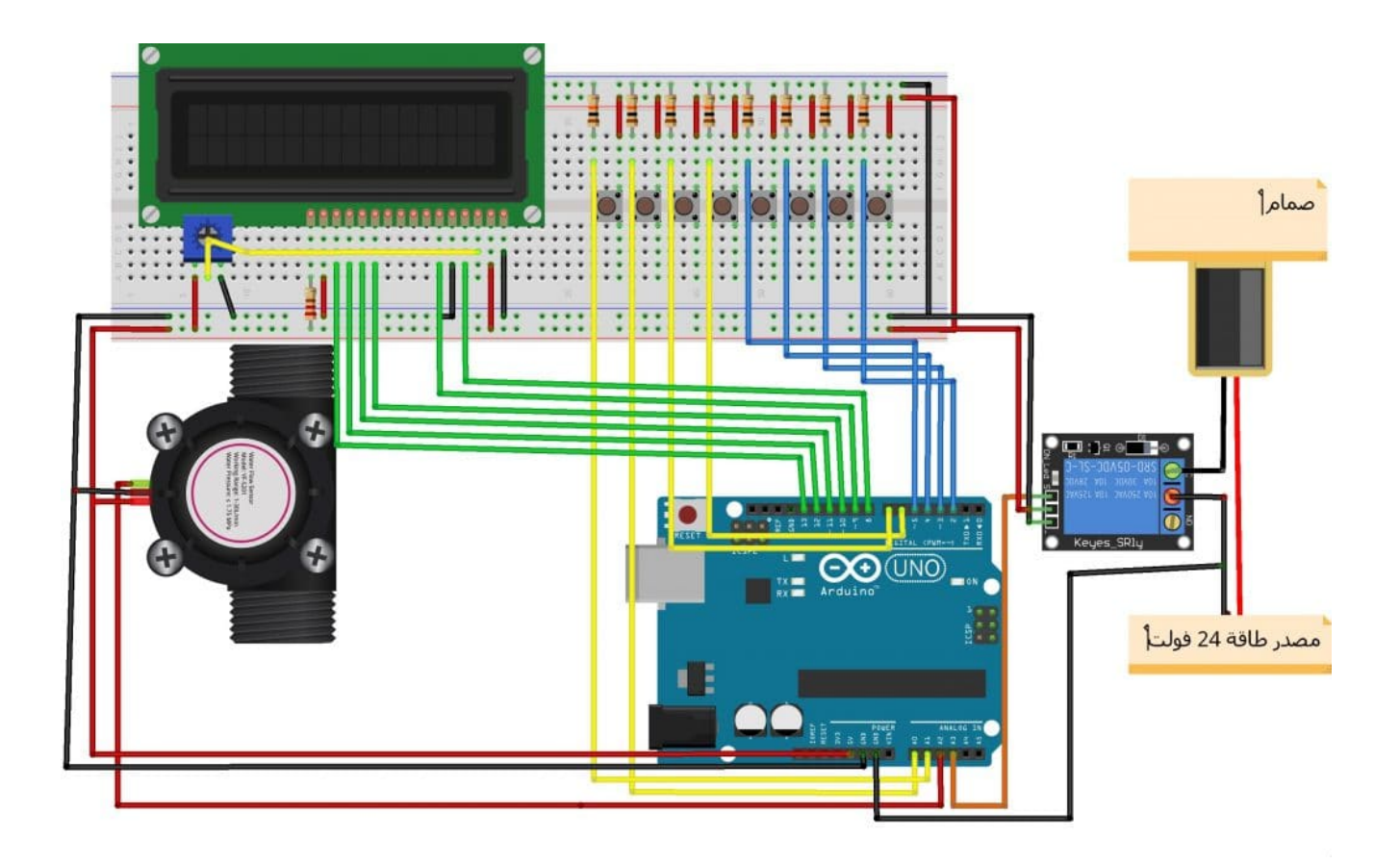

### حساس التدفق

نستخدم حساس التدفق لقياس معدل تدفق المياه أو اي سائل آخر. معدل تدفق الماء هو حجم السائل الذي يمر ف كل وحدة زمنية. من أشهر تطبيقات مستشعر التدفق للتحكم التلقائي في سخانات المياه، وآلات صنع القهوة، وآلات بيع المياه، وما إلى ذلك.

يعتمد مستشعر التدفق مبدأ تأثير هول (Hall(.

حيث يتون المستشعر من مستشعر تأثير القاعدة (Effect Hall (وعجلة التوربين والمغناطيس. يتدفق الماء من خلال المدخل ويخرج من خلال المخرج. دفع تيار الماء العجلة إلى الدوران، وتدار معها المغناطيس الموجود على العجلة. يؤدي دوران المجال المغناطيسي إل تشغيل مستشعر القاعة، والذي ينتج موجات مربعة عالية ومنخفضة المستوى (نبض).

لكل جولة من العجلة، يكون حجم المياه المتدفقة مقدارًا معينًا، وكذلك عدد الموجات المربعة الناتجة. لذلك، يمكننا حساب تدفق المياه عن طريق حساب عدد الموجات المربعة (النبض).

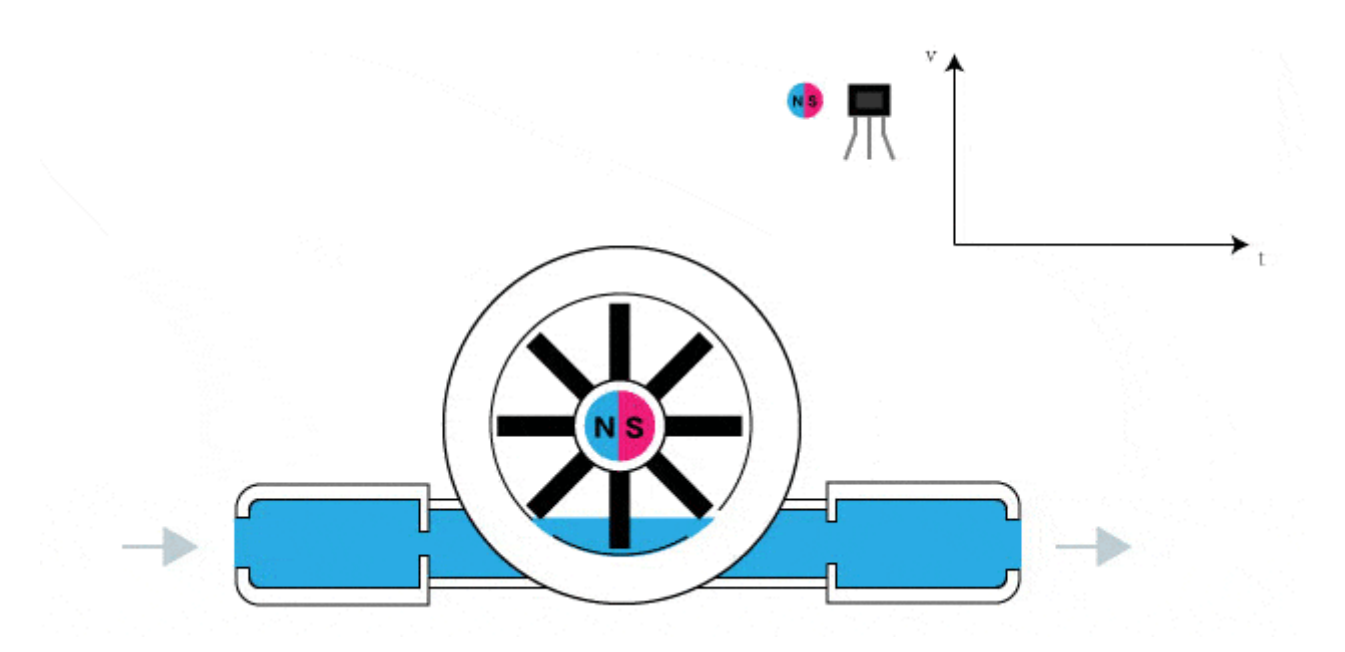

ويحتوي المستشعر عل 3 أسلاك باللون الأحمر والأصفر والأسود. يستخدم السلك الأحمر للجهد الذي يتراوح من 5 فولت إل 18 فولت والسلك الأسود متصل بـ GND. يستخدم السلك الأصفر للإخراج (نبضات)، والتي يمكن قراءتها بواسطة المتحكم ، كذلك يظهر على المستشعر سهم يشير إلى مسار الماء

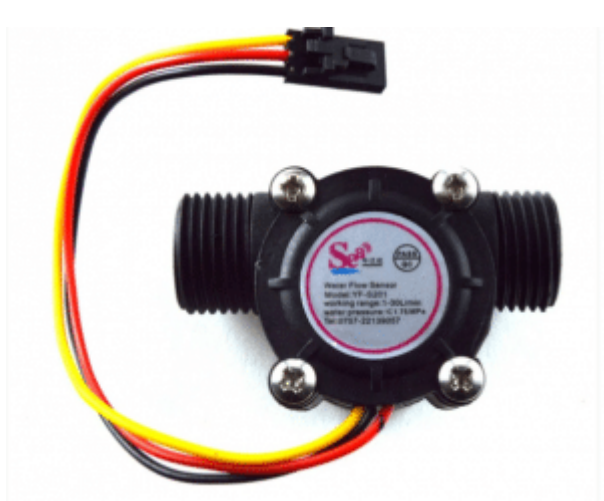

## فرة المشروع

- النظام في هذا المشروع يتكون من 8 مفاتيح تحكم و شاشة عرض كرستالية، بالإضافة لحساس التدفق، الذي يتم من خلاله قياس كمية الماء، وكذلك يوجد صمام الملف الذي يسمح بمرور الماء إلى الحساس، و يتم غلق الصمام عند وصول الماء للمستوى المطلوب. وظائف المفاتيح بالنظام كالتالى :
- **أولا:** مفتاح تشغيل النظام، بعد تحديد الكمية الضغط عليه سيؤدي إلى تشغيل صمام الملف أو إيقافه. عندما يكون هذا المفتاح في حالة تشغيل ستوقف النظام ولن تعمل أي مفاتيح أخرى.
- **ثانيًا**: مفتاح تحديد الوحدة يمكن قياس الكمية بوحدة مليلتر أو لتر، إذا كان فى حالة 0ي**ع**نى أنه على وحدة مليلتر. وحالة 1 يعنى لتر
- **ثالثا**: متاح إعادة ضبط الكمية المعينة إلى 0، حيث تُظهر الشاشة SP والتي تعني الكمية التي يعمل النظام للوصول لها والتي تم تحديدها من قبل المستخدم.

**رابعً**ا: زر إعادة ضبط عداد الكمية المعبئة إلى 0، لبدء تعبئة جديدة، حيث تظهر الشاشة CNT والتي تشير لكمية الماء التي تم تعبئتها

**خامسا**: مفاتيح تعين كمية الماء، وه أربع مفاتيح .1000+,100+,10+,1+

#### تحديد عدد نبضات لتر واحد من الماء

مواصفات المنتج أن 450 نبضة للتر واحد من الماء لكن للوصول لقراءة دقيقة سنقوم بعملية الوزن ،عن طريق أخذ قراءة عدد النبضات عند تمرير لتر واحد من الماء

# **الود البرمج**

```
#include <LiquidCrystal.h>
LiquidCrystal lcd(8, 9, 10, 11, 12, 13); //Pines arduino to lcd//--------Pins-----//
int Relay = 1; //Solenoid valve open/close
int start stop = 2; //Start/Stop button
const int sensor pulse = 16; //Sensor pulse
int rst cnt = 3; // Reset counter button
//---------Storage debounce function-----//
boolean currentstart stop = LOW;boolean laststart stop =LOW;
boolean lastsensor pulse = LOW;
boolean currentsensor pulse = LOW;
boolean lastrst cnt = LOW;boolean currentrst cnt = LOW;
boolean RelayState = LOW;
int counter = 0;
void setup() \{pinMode(Relay, OUTPUT);
lcd.begin(16, 2);lcd.setCursor(5, 0);lcd.print("COUNTER");
lcd.setCursor(0, 1);lcd.print("PULSES");
}
//----Debouncing function----//
boolean debounce (boolean last, int pin)
}
boolean current = digitalRead (pin);
if (last != current)}
delay(5);
current = digitalRead (pin);}
return current:
}
```

```
void loop() {
currentstart stop = debounce(laststart stop, start stop); //Debounce for Start/Stop
Button
currentsensor pulse = debounce(lastsensor pulse, sensor pulse); //Debounce for
Sensor pulse Button
currentrst cnt = debounce(lastrst cnt, rst cnt); //Debounce for reset counter Button
//---Start/Stop toqqle function---//if (currentstart stop == HIGH &\& laststart stop == LOW){
if (Relay State == HIGH){ //Toggle the state of the Relay
digitalWrite(Relay, LOW);
RelayState = LOW;}
}else
digitalWrite(Relay, HIGH);
RelayState = HIGH;}
}
laststart stop = currentstart stop;
if (lastsensor pulse== LOW & \& \text{currentsensor pulse} == HIGH){
counter=counter+1:
{
lastsensor pulse = currentsensor pulse;
lcd.setCursor(7, 1);lcd.print(counter);
if(RelayState == LOW){ //Reset counter while sistem is not running
if (currentrst cnt == HIGH &\& lastrst cnt == LOW){//Reset Counter
lcd.setCursor(6, 1); // Clear CNT area
lcd.print(" ");counter = 0:{
lastrst_cnt = currentrst_cnt;{
}// end void loop
```
**شرح الود البرمج** 

استدعاء مكتبة الشاشة الكرستالية، و تعريف المنافذ للشاشة

#include <LiquidCrystal.h> LiquidCrystal  $lcd(8, 9, 10, 11, 12, 13)$ ; //Pines arduino to  $lcd$ 

تعريف منافذ الحساس تم توصيله مع منفذ 16 =2A، و تسمية المتغير pulse\_sensor، كذلك تعريف منفذ مفتاح التحم بتشغيل

```
1/--------Pins-----//
int Relay = 17; //Solenoid valve open/close
int start stop = 2; //Start/Stop button
const int sensor pulse = 16; //Sensor pulse
int rst cnt = 3; // Reset counter button
```
تعين الحالة الابتدائية للمتغرات

```
boolean currentstart stop = LOW;boolean laststart stop =LOW;
boolean lastsensor pulse = LOW;
boolean currentsensor pulse = LOW;
boolean lastrst cnt = LOW;boolean currentrst cnt = LOW;boolean RelayState = LOW;
int counter = 0:
```
ف دالة setup void نقوم بتهيئة الشاشة وتعريف منافذ الادخال و الاخراج

```
void setup() \{pinMode(Relay, OUTPUT);
lcd.begin(16, 2);lcd.setCursor(5, 0);lcd.print("COUNTER");
lcd.setCursor(0, 1);lcd.print("PULSES");
}
//----Debouncing function----//
boolean debounce (boolean last, int pin)
}
boolean current = digitalRead(pin);
if (last != current)}
delay(5);
current = digitalRead (pin);\uparrowreturn current;
}
```
في دالة void loop يتم حساب عدد النبضات و عرضها على الشاشة الكرستالية

```
void loop() fcurrentstart stop = debounce(laststart stop, start stop); //Debounce for Start/Stop
Button
currentsensor pulse = debounce(lastsensor pulse, sensor pulse); //Debounce for
Sensor pulse Button
currentrst_cnt = debounce(lastrst_cnt, rst_cnt); //Debounce for reset counter Button
```

```
//---Start/Stop tocale function---//if (currentstart stop == HIGH &\& laststart stop == LOW){
if (Relay State == HIGH){ //Toggle the state of the Relay
digitalWrite(Relay, LOW);
RelayState = LOW;}
}else
digitalWrite(Relay, HIGH);
RelayState = HIGH;{
}
laststart stop = currentstart stop;
if (lastsensor pulse== LOW & \& \text{currentsensor pulse} = HIGH){
counter=counter+ 1;
}
lastsensor pulse = currentsensor pulse;lcd.setCursor(7, 1);lcd.print(counter);
if(RelayState == LOW) { // Reset counter while sistem is not runningif (currentrst cnt == HIGH &\& lastrst_cnt == LOW){//Reset Counter
lcd.setCursor(6, 1); // Clear CNT area
lcd.print(" " );
counter = 0;
}
lastrst_cnt = currentrst_cnt;}
}// end void loop
```
قم بحفض القيمة لكل لتر من الماء ليتم تعديلها في الشفرة البرمجية للمشروع

# الكود البرمجي

```
#include <LiquidCrystal.h>
LiquidCrystal lcd(8, 9, 10, 11, 12, 13); //Pines arduino to lcd1/|- ------- Pins ----- //
int Relay = 17; //Solenoid valve open/close
int start stop = 2; //Start/Stop button
int rst sp = 3; // Reset Set Point Button
int rst cnt = 4; // Reset counter button
int unit = 5; // Change Unit Button
const int sensor pulse =16; // Sensor Pulse In
//---Andlog as Input---//int add one =6; // +1 Button
int add ten = 7; // +10 Button
int add_cien = 14; // +100 Button
```

```
int add mil = 15; // +1000 Buton
//---Variables for debouncing -----//
boolean currentstart stop = LOW;boolean laststart stop =LOW;
boolean lastsensor pulse = LOW;
boolean currentsensor pulse = LOW;
boolean lastunit = LOW:
boolean currentunit = LOW:
boolean lastrst sp = LOW;boolean currentrst sp = LOW;boolean lastrst cnt = LOW;boolean currentrst cnt = LOW;boolean lastadd one = LOW;
boolean currentadd one = LOW;
boolean lastadd ten = LOW;
boolean currentadd ten = LOW;
boolean lastadd cien = LOW;
boolean currentadd cien = LOW;
boolean lastadd mil = LOW;boolean currentadd mil = LOW;//---Storage state for toqqle function---//boolean unit State = LOW; //storage for the current state of the unit
boolean Relay State = LOW; //storage for the current state of the Relay (off/on)
//------You have to put your pulses x liters here-----//
float cal 1=2.5; //Calibrate ml x pulse (cal 1 = 1000/400)
int cal_2= 400; //Calibrate pulses x liters
//-----------------------------------------------------//
float counter 1 = 0.0;
int counter 2= 0;
int TotalCount l = 0;
int TotalCount 2=0;
int set point l = 0;
int set point 2=0;
void setup()lcd.begin(16, 2);pinMode(Relay, OUTPUT);
pinMode(add one, INPUT);
pinMode(add ten, INPUT);
pinMode(add cien, INPUT);
pinMode(add mil, INPUT);
lcd.setCursor(0,0); //Show "SP" on the LCD
lcd.print("SP");
lcd.setCursor(0,1); //Show "CNT" on the LCD
lcd.print("CNT");
{
//---Debouncing function for all buttons---//
```

```
boolean debounce (boolean last, int pin)
}
boolean current = digitalRead (pin);
if (last != current)}
delay(5);
current = digitalRead (pin);}
return current;
}
void loop()//---Debounce</math>currentstart_stop = debounce(laststart_stop, start_stop); //Debounce for Start/Stop
Button
currentsensor pulse = debounce(lastsensor pulse, sensor pulse); //Debounce for
Sensor
currentunit = debounce(lastunit, unit); //Debounce for unit Buttoncurrentrst sp = debounce(lastrst sp, rst sp); //Debounce for reset set point Button
currentrst cnt = debounce(lastrst cnt, rst cnt); //Debounce for reset counter Button
currentadd one = debounce(lastadd one, add one); //Debounce for +1 Button
currentadd ten = debounce(lastadd ten, add ten); //Debounce for +10 Button
currentadd cien = debounce(lastadd cien, add cien); //Debounce for +100 Button
currentadd mil = debounce(lastadd mil, add mil); //Debounce for +1000 Button
//---Start/Stop toqqle function---//if (currentstart stop == HIGH &\& laststart stop == LOW){
if (Relay State == HIGH){ //Toggle the state of the Relay
digitalWrite(Relay, LOW);
RelayState = LOW;{
}else
digitalWrite(Relay, HIGH);
RelayState = HIGH;}
}
laststart\_stop = currentstart\_stop;//-------Unit toggle function----//
if(RelayState == LOW) { // You only can change unit while system is not running!//------ Lt/ml unit toggle function----//
if (currentunit == HIGH && lastunit == LOW){
lcd.setCurson(4, 1); //Clear lcd(CNT) area) between unit change, keeping last count
lcd.print(" " ;
lcd.setCursor(3,0); //Clear lcd (SP area) between unit change, keeping last SP
lcd.print(" "');if (unit State == HIGH){ //Toggle the state of the unit (L/ml)
digitalWrite(unit, LOW);
```

```
unitstate = LOW:
}
}else
digitalWrite(unit, HIGH);
unitstate = HIGH;}
{
lastunit = currentunit;{
//------Print unit state-----//
if(unitstate=HIGH){ //Unit state HIGH = L
lcd.setCursor(14,0);lcd.print("Lt");
lcd.setCursor(14, 1);lcd.print("Lt");
}
else { //Unit state LOW = mLlcd.setCursor(14,0);lcd.print('MU');lcd.setCursor(14,1);lcd.print("Ml");
}//End Print unit state
//--------------------------//
//--------------Ml Counter-----//
//---------------------------//
if(unitstate == LOW) { // LOW= ML state}//-----------------------//
//-----Settings----------//
//----------------------//
if(RelayState == LOW) { // You only can change settings which is not running!//---Adders Buttons (set point1)---//
if (currentadd ten == HIGH && lastadd ten == LOW){ // Add +10
set point 1 = set point 1 + 10;
}
lastadd ten = currentadd ten;
if (currentadd_cien == HIGH &\& lastadd_cien == LOW){ // Add +100
set point 1 = set point 1 +100;
\uparrowlastadd cien = currentadd cien;
if (currentadd mil == HIGH &\& lastadd mil == LOW){ // Add +1000
set point 1 = set point 1 +1000;
}
lastadd mil = currentadd mil;
//-------Reset Buttons ----//
```

```
if (currentrst sp == HIGH &\& lastrst sp == LOW){ //Reset Set Point
lcd.setCursor(3, 0); // Clear SP area
lcd.print(" "set point 1 = 0;
}
lastrst sp = currentrst sp;
if (currentrst cnt == HIGH &\& lastrst_cnt == LOW){//Reset Counter
lcd.setCursor(4, 1); // Clear CNT area
lcd.print(" "');counter_1= 0;
TotalCount l = 0;
}
lastrst_cnt = currentrst_cnt;\}//-.---End Settings - - - - - //
//----Start Counter ------ //
if (RelayState == HIGH) { // Only counts while relay is HIGHif (lastsensor_pulse== LOW & \& \text{currentsensor\_pulse} == HIGH){
counter 1 = counter 1 + cal 1;
}
}
lastsensor pulse = currentsensor pulse;//-------Counter function-----//
if(counter 1 \ge 10){
TotalCount 1 = \text{TotalCount } 1 + 10;
counter 1=0; //Counter reset
}
lcd.setCursor(3, 0); //Show set point
lcd.print(set point 1);
lcd.setCursor(4, 1); // Show counter
lcd.print(TotalCount 1);
//--Stop Counter. You can't start if set point is lower or equal to counter--//
if(RelayState==HIGH){
if(set point 1 \leq TotalCount 1){
RelayState = LOW;digitalWrite(Relay, LOW);
Autoreset***********************************************//
lcd.setCursor(4, 1); // Clear CNT area
lcd.print(" ";
counter l = 0;
TotalCount l = 0;
}
}
}//End unit state LOW (ml)
//--------------------------//
//------------Lt Counter-----//
//---------------------------//
if(unitState == HIGH) { // HIGH = Lt state}
```

```
//-----------------------//
//-----Settings----------//
//----------------------//
if(RelayState == LOW) { // You only can change settings which says that the system is not running!//---Adders Buttons (set point 2)---//if (currentadd one == HIGH && lastadd one == LOW){ // Add +1
set point 2 = set point 2 + 1;
}
lastadd one = currentadd one;
if (currentadd ten == HIGH && lastadd ten == LOW){ // Add +10
set point 2 = set point 2 + 10;
}
lastadd ten = currentadd ten;
if (currentadd cien == HIGH && lastadd cien == LOW){ // Add +100
set\_point_2 = set\_point_2 + 100;\lambdalastadd cien = currentadd cien;
if (currentadd mil == HIGH &\& lastadd mil == LOW){ // Add +1000
set point 2 = set point 2 +1000;
}
lastadd mil = currentadd mil;//-------Reset Buttons ----//
if (currentrst_sp == HIGH && lastrst_sp == LOW){ //Reset Set Point
lcd.setCursor(3, 0); // Clear SP area
lcd.print(" ");set\_point_2 = 0;}
lastrst sp = currentrst sp;
if (currentrst cnt == HIGH &\& lastrst cnt == LOW){//Reset Counter
lcd.setCursor(4, 1); // Clear CNT area
lcd.print(" "');counter 2=0;
TotalCount 2=0;
}
lastrst cnt = currentrst cnt;
\}//-.---End Settings - - - - - //
//----Start Counter------//
if (RelayState == HIGH) { // Only counts while relay is HIGHif (lastsensor pulse== LOW && currentsensor pulse == HIGH) {
counter 2 = counter 2 + 1;}
}
lastsensor\_pulse = currentsensor\_pulse;//-------Counter function-----//
if(counter 2 == cal 2){
```

```
TotalCount 2 = TotalCount 2 + 1;
counter 2 = 0; //Counter reset
}
lcd.setCursor(3, 0); //Show set point
lcd.print(set point 2);lcd.setCursor(4, 1); // Show counter
lcd.print(TotalCount 2);
//--Stop Counter. You can't start if set point is lower or equal to counter--//
if(RelayState==HIGH){
if(set\_point_2 \leftarrow TotalCount_2){
RelayState = LOW;digitalWrite(Relay, LOW);
//******************************Autoreset
lcd.setCursor(4, 1); // Clear CNT area
lcd.print(" "');counter 2=0;
TotalCount_2= 0;
}
}
}//End unit state HIGH (L)
}//End Void Loop
```

```
شرح الكود البرمجى
```
استدعاء متبة الشاشة الرستالية و تعريف منافذها

#include <LiquidCrystal.h> LiquidCrystal  $lcd(8, 9, 10, 11, 12, 13)$ ; //Pines arduino to  $lcd$ 

#### تعريف منافذ مفاتيح النظام

```
1/|- ------- Pins ----- //
int Relay = 17; //Solenoid valve open/close
int start stop = 2; //Start/Stop button
int rst sp = 3; // Reset Set Point Button
int rst cnt = 4; // Reset counter button
int unit = 5; // Change Unit Button
const int sensor pulse =16; // Sensor Pulse In
//---Analog as Input---//int add one =6; // +1 Button
int add ten = 7; // +10 Button
int add cien = 14; // +100 Button
```

```
تعريف متغيرات
```

```
//---Variables for debouncing -----//
boolean currentstart stop = LOW;boolean laststart stop =LOW;
boolean lastsensor pulse = LOW;
boolean currentsensor pulse = LOW;
boolean lastunit = LOW;
boolean currentunit = LOW;
boolean lastrst sp = LOW;boolean currentrst sp = LOW;boolean lastrst cnt = LOW;boolean currentrst cnt = LOW;boolean lastadd one = LOW;
boolean currentadd one = LOW;
boolean lastadd ten = LOW;
boolean currentadd ten = LOW;
boolean lastadd cien = LOW;
boolean currentadd cien = LOW;
boolean lastadd mil = LOW;boolean currentadd mil = LOW;
//---Storage state for toqqle function---//boolean unit State = LOW; //storage for the current state of the unit
boolean Relay State = LOW; //storage for the current state of the Relay (off/on)
```
هنا يتم تعديل الأمر البرمجى بناء على عدد النبضات التى وجدتها فى كود الموازنة، حيث تقوم بقسمة عدد النبضات على 1000 لتعين متغير 1\_cal و متغسر 2\_cal يساوي عدد النبضات

```
//------You have to put your pulses x liters here-----//
float cal_1=2.5; //Calibrate ml x pulse (cal_1 = 1000/400)
int cal 2=400; //Calibrate pulses x liters
//-----------------------------------------------------//
float counter 1 = 0.0;
int counter 2= 0;
int TotalCount l = 0;
int TotalCount 2=0;
int set point l = 0;
int set point 2=0;
```
ف دالة setup void يتم تهيئة الشاشة

```
void setup(){
lcd.begin(16, 2);pinMode(Relay, OUTPUT);
pinMode(add one, INPUT);
pinMode(add_ten, INPUT);
pinMode(add_cien, INPUT);
```

```
pinMode(add mil, INPUT);
lcd.setCursor(0,0); //Show "SP" on the LCD
lcd.print("SP");
lcd.setCursor(0,1); //Show "CNT" on the LCD
lcd.print("CNT");
\lambda//---Debouncing function for all buttons---//boolean debounce (boolean last, int pin)
\{boolean current = digitalRead(pin);
if (last != current)}
delay(5);
current = digitalRead (pin);}
return current;
}
```
دالة الloop void لبدء النظام

```
void loop(){
//-----Debounce Buttons -----//
currentstart stop = debounce(laststart stop, start stop); //Debounce for Start/Stop
Button
currentsensor pulse = debounce(lastsensor pulse, sensor pulse); //Debounce for
Sensor
currentunit = debounce(lastunit, unit); //Debounce for unit Button
currentrst sp = debounce(lastrst sp, rst sp); //Debounce for reset set point Button
currentrst cnt = debounce(lastrst cnt, rst cnt); //Debounce for reset counter Button
currentadd one = debounce(lastadd one, add one); //Debounce for +1 Button
currentadd ten = debounce(lastadd ten, add ten); //Debounce for +10 Button
currentadd cien = debounce(lastadd cien, add cien); //Debounce for +100 Button
currentadd mil = debounce(lastadd mil, add mil); //Debounce for +1000 Button
//-----Start/Stop toggle function----//
if (currentstart stop == HIGH &\& laststart stop == LOW){
if (Relay State == HIGH){ //Toggle the state of the Relay
digitalWrite(Relay, LOW);
RelayState = LOW;}
}else
digitalWrite(Relay, HIGH);
RelayState = HIGH;}
}
```

```
laststart stop = currentstart stop;
//-------Unit toggle function----//
if(RelayState == LOW) { // You only can change unit while system is not running!//------ Lt/ml unit toggle function----//
if (currentunit == HIGH &&& lastunit == LOW){
lcd.setCursor(4, 1); //Clear lcd(CNT area) between unit change, keeping last count
lcd.print(" "');lcd.setCursor(3,0); //Clear lcd (SP area) between unit change, keeping last SP
lcd.print(" " ;
if (unit State == HIGH){ //Toggle the state of the unit (L/ml)
digitalWrite(unit, LOW);
unitstate = LOW;\uparrow}else
digitalWrite(unit, HIGH);
unitstate = HIGH;}
}
lastunit = currentunit;}
```

```
الشرط التالي لتغير الوحدة
```

```
//------Print unit state-----//
if(unitstate = HIGH) { //Unit state HIGH = L}lcd.setCursor(14,0);lcd.print("Lt");
lcd.setCursor(14, 1);lcd.print("Lt");
}
else { //Unit state LOW = mLlcd.setCursor(14,0);lcd.print("Ml");
lcd.setCursor(14,1);lcd.print("Ml");
}//End Print unit state
//--------------------------//
//--------------Ml Counter-----//
//---------------------------//
if(unitstate == LOW) { // LOW= Ml state}//-----------------------//
1/------Settings----------//
//----------------------//
```
يمن تغير الإعدادات اذا كان النظام لايعمل

```
if(RelayState == LOW) { // You only can change settings which is not running!//---Adders Buttons (set point 1)---//if (currentadd ten == HIGH && lastadd ten == LOW){ // Add +10
set point 1 = set point 1 + 10;
}
lastadd_ten = currentadd_ten;if (currentadd cien == HIGH &\& lastadd cien == LOW){ // Add +100
set point 1 = set point 1 + 100;
}
lastadd_cien = currentadd_cien;if (currentadd mil == HIGH && lastadd mil == LOW){ // Add +1000
set point 1 = set point 1 +1000;
\uparrowlastadd mil = currentadd mil;
```
الشرط التال لتحديد عمل مفتاح اعادة الضبط

```
//-------Reset Buttons ----//
if (currentrst sp == HIGH &\& lastrst sp == LOW){ //Reset Set Point
lcd.setCursor(3, 0); // Clear SP area
lcd.print(" "set point 1 = 0;
}
lastrst_sp = currentrst_sp;if (currentrst cnt == HIGH &\& lastrst cnt == LOW){//Reset Counter
lcd.setCursor(4, 1); // Clear CNT area
lcd.print(" "counter 1=0;
TotalCount l = 0;
}
lastrst cnt = currentrst cnt;
\}//-. ----- End Settings -----//
//----Start Counter------//
if (RelayState == HIGH) { // Only counts while relay is HIGHif (lastsensor pulse== LOW && currentsensor pulse == HIGH){
counter 1 = counter 1 + cal 1;
}
{
lastsensor pulse = currentsensor pulse;
```
دالة العداد

```
//-------Counter function-----//
if(counter 1 \ge 10){
TotalCount 1 = \text{TotalCount } 1 + 10;counter 1=0; //Counter reset
}
```

```
lcd.setCursor(3, 0); //Show set point
lcd.print(set point 1);lcd.setCursor(4, 1); // Show counter
lcd.print(TotalCount 1);
//--Stop Counter. You can't start if set point is lower or equal to counter--//
if(RelayState==HIGH){
if(set point 1 \leq TotalCount 1){
RelayState = LOW;digitalWrite(Relay, LOW);
Autoreset***********************************************//
lcd.setCursor(4, 1); // Clear CNT area
lcd.print(" ");counter 1=0;
TotalCount l = 0;
\uparrow}
}//End unit state LOW (ml)
//--------------------------//
//------------Lt Counter-----//
//---------------------------//
if(unitState == HIGH) { // HIGH = Lt state}//-----------------------//
1/------Settings----------//
//----------------------//
if(RelayState == LOW) { // You only can change settings which says that the system is not running!//---Adders Buttons (set point 2)---//if (currentadd one == HIGH && lastadd one == LOW){ // Add +1
set point 2 = set point 2 + 1;
}
lastadd\_one = currentadd\_one;if (currentadd ten == HIGH && lastadd ten == LOW){ // Add +10
set point 2 = set point 2 + 10;
}
lastadd ten = currentadd ten;
if (currentadd cien == HIGH &\& lastadd cien == LOW){ // Add +100
set point 2 = set point 2 + 100;
\uparrowlastadd cien = currentadd cien;
if (currentadd mil == HIGH &\& lastadd mil == LOW){ // Add +1000
set point 2 = set point 2 +1000;
}
lastadd mil = currentadd mil;
//-------Reset Buttons ----//
```

```
if (currentrst sp == HIGH &\& lastrst sp == LOW){ //Reset Set Point
lcd.setCursor(3, 0); // Clear SP area
lcd.print(" "set point 2 = 0;
}
lastrst sp = currentrst sp;
if (currentrst cnt == HIGH && lastrst cnt == LOW) {//Reset Counter
lcd.setCursor(4, 1); // Clear CNT area
lcd.print(" "');counter_2=0;TotalCount_2= 0;
}
lastrst_cnt = currentrst_cnt;\}//-.---End Settings - - - - - //
//----Start Counter ------ //
if (RelayState == HIGH) { // Only counts while relay is HIGHif (lastsensor_pulse== LOW & \& \text{currentsensor\_pulse} == HIGH){
counter 2 = counter_2 + 1;}
}
lastsensor pulse = currentsensor pulse;//-------Counter function-----//
if(counter 2 == cal 2){
TotalCount 2 = TotalCount 2 + 1;
counter 2 = 0; //Counter reset
}
lcd.setCursor(3, 0); //Show set point
lcd.print(set point 2);
lcd.setCursor(4, 1); // Show counter
lcd.print(TotalCount 2);
//--Stop Counter. You can't start if set point is lower or equal to counter--//
if(RelayState==HIGH){
if(set point 2 \leq TotalCount 2)RelayState = LOW;digitalWrite(Relay, LOW);
//*****************************Autoreset
lcd.setCursor(4, 1); // Clear CNT area
lcd.print(" ");counter 2=0;
TotalCount 2=0;
{
}
}//End unit state HIGH (L)
```